# Licznik Geography<br> USB in Septembre

**Układ pozwala na ciągły pomiar promieniowania przenikliwego i zapis lub wysyłanie pomiarów do różnych serwisów. Oprócz walorów poznawczych może szybko ostrzec przed zagrożeniem podwyższoną radioaktywnością.**

3074

Swego czasu wpadł mi w ręce radziecki detektor Geigera-Mullera typu **STS-5**. Jest on odpowiednikiem dość popularnego SBM-20, stosowanego między innymi w polskim rentgenometrze DP-75. Postanowiłem go wykorzystać, budując komputerowy licznik Geigera. Po przeszukaniu Internetu okazało się, że nie jestem pierwszym, który wpadł na ten pomysł. Mimo że opublikowano tam wiele układów o podobnych lub wręcz identycznych możliwościach, udało mi się skonstruować licznik, który wyróżnia się wyjątkową prostotą, dzięki czemu jest przyjazny dla początkujących elektroników a także informatyków, dla których układ ten może być ciekawym dodatkiem do domowego serwera.

Stopień trudności projektu w zasadzie zasługuje na dwie gwiazdki. Sam układ elektroniczny i jego montaż jest prosty, a trzecia gwiazdka wynika z obecności wysokich napięć oraz zastosowania rzadko spotykanego elementu. Dodatkowym utrudnieniem może być instalacja oprogramowania monitorującego na kom-

puterze, ponieważ pozbawione jest ono graficznego interfejsu użytkownika.

Podstawową funkcją urządzenia jest całodobowy pomiar natężenia promieniowania tła i wysyłanie wyników do pliku tekstowego, bazy danych MySQL lub serwisu *xively.com* udostępniającego usługę zbierania danych i generowania wykresów. W związku z takim serwerowym zastosowaniem skupiono się na dostosowaniu programu do systemu Linux; uruchomienie go pod Windowsem jest jednak jak najbardziej możliwe. Zrezygnowano również z interfejsu graficznego użytkownika. Nie ukrywam, że poprawne skonfigurowanie urządzenia wymaga nieco wiedzy informatycznej. Z powodu braku wyświetlacza nie jest również możliwa praca bez komputera.

Układ, oprócz walorów edukacyjnych, może pełnić funkcję ostrzegacza o podwyższonym promieniowaniu w otoczeniu użytkownika nie tylko podczas potencjal-

nej katastrofy nuklearnej, lecz również w codziennym życiu. Istnieją budynki, do których budowy użyto kamieni z dużą zawartością rudy uranu. W niektórych piwnicach gromadzi się promieniotwórczy gaz szlachetny – radon. Czasami natężenie promieniowania z tych źródeł może przekraczać dopuszczalny poziom. Mając świadomość zagrożenia, można ograniczyć przebywanie w takich pomieszczeniach, na przykład rezygnując ze snu w nich.

**Rodzaje promieniowania jonizującego**. Radioaktywność otacza nas przez całe życie. Promieniuje ziemia, budynki (do budowy używa się popiołów z elektrowni, które zawierają uran), powietrze (na skutek wybuchów wulkanów oraz obecności radioaktywnego gazu szlachetnego, radonu), a nawet banany (sic!). Promieniowanie jonizujące dociera do nas również z kosmosu. Co istotne, wpływ działalności człowieka (pożary elektrowni, testy jądrowe) jest mało znaczący w skali globalnej. Istotnego znaczenia nabiera w miejscu samego wybuchu oraz tam, gdzie dotrze radioaktywna chmura, utrzymująca się do kilkudziesięciu dni po katastrofie.

Istnieją trzy rodzaje promieniowania jonizującego: **alfa**, **beta** i **gamma**. Cząstki

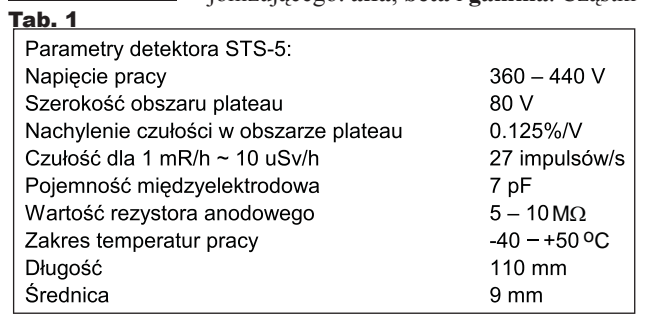

### Projekty AVT

alfa to jądra helu, mające ładunek dodatni. Nie są zbyt przenikliwe, zatrzymuje je całkowicie już zwykła kartka papieru. Promieniowanie beta to elektrony. Zatrzymuje je na przykład folia aluminiowa. Naprawdę przenikliwe są dopiero kwanty gamma, które w przeciwieństwie do wcześniej wymienionych, są promieniowaniem elektromagnetycznym. By je znacząco stłumić, potrzebne bywa wiele centymetrów ołowiu. W związku z małą przenikliwością cząstek alfa i beta, popularne liczniki (również opisywany) tak naprawdę wrażliwe są wyłącznie na kwanty promieniowania gamma. Detektor cząstek alfa musiałby mieć specjalną konstrukcję (okienko z cienkiej miki), co znacznie podwyższyłoby koszty.

W trakcie rozwoju badań nad promieniotwórczością i jej działaniem na organizmy żywe, używano wielu jednostek, jak rentgeny, siwerty, greje, rady, remy. Nas interesują głównie jednostki dawki promieniowania. Natężenie promieniowania podaje się jako iloczyn

dawki i czasu ekspozycji. Obecnie obowiązującą jest **siwert na godzinę** (**Sv/h**). Jeżeli porównać ją z natężeniem promieniowania tła, jest to jednostka bardzo duża. W moim miejscu zamieszkania wartość promieniowania tła waha się w granicach 0,1–0,2 uSv/h.

#### **Detektor promieniowania**

Przed przedstawieniem opisu konstrukcji warto omówić pokrótce budowę i zasadę działania jego serca – detektora promieniowania STS-5. Jego parametry znajdują się w **tabeli 1**. W odróżnieniu od popularnych polskich lamp z serii BOB, ma zakres czułości sięgający promieniowania tła. Licznik ma postać metalowej tuby (elektrody ujemnej) wypełnionej mieszaniną szlachetnego gazu i par alkoholu pod zmniejszonym ciśnieniem. Przez jej środek przechodzi elektroda dodatnia, mająca kształt cienkiego drutu. Gdy przez

objętość gazu przebiega foton promieniowania, jonizuje on pewną liczbę atomów gazu. Powstałe wolne elektrony i jony są przyspieszane w silnym polu elektrycznym między elektrodami (do czego potrzebne jest odpowiednio duże napięcie). Mając dużą prędkość, zderzają się z innymi atomami, również je jonizując. Następuje wyładowanie lawinowe, szybko obejmujące całą objętość gazu między elektrodami.

Efektem nadejścia kwantu promieniowania jest krótki impuls prądu przepływającego przez licznik, ograniczonego wartością rezystora anodowego. Należy zaznaczyć, że w czasie trwania wyładowania lawinowego licznik jest nieczuły na nowe cząstki. Czas ten zwany jest czasem martwym licznika i ogranicza jego zakres pomiarowy od góry. Dla popularnych liczników jest on rzędu setek

impulsów na sekundę; w prezentowanym układzie ograniczenie to nie ma żadnego znaczenia.

Aby mogło zachodzić wyładowanie lawinowe, detektor musi być spolaryzowany napięciem rzędu kilkuset woltów. W charakterystyce czułości licznika w funkcji napięcia wyróżnić można trzy główne obszary: **proporcjonalny**, **plateau** i **wyładowania ciągłego**. Obszar proporcjonalny rozciąga się od 0V do początku plateau. Charakteryzuje się liniowym wzrostem czułości w funkcji napięcia. W obszarze wyładowania ciągłego, natężenie pola elektrycznego jest na tyle duże, że wyładowanie lawinowe po zliczeniu nie zanika lub powstają fałszywe zliczenia. Standardowo detektor pracuje w obszarze plateau, gdzie wahania czułości względem napięcia są najmniejsze. Dla zastosowanego STS-5 ma on

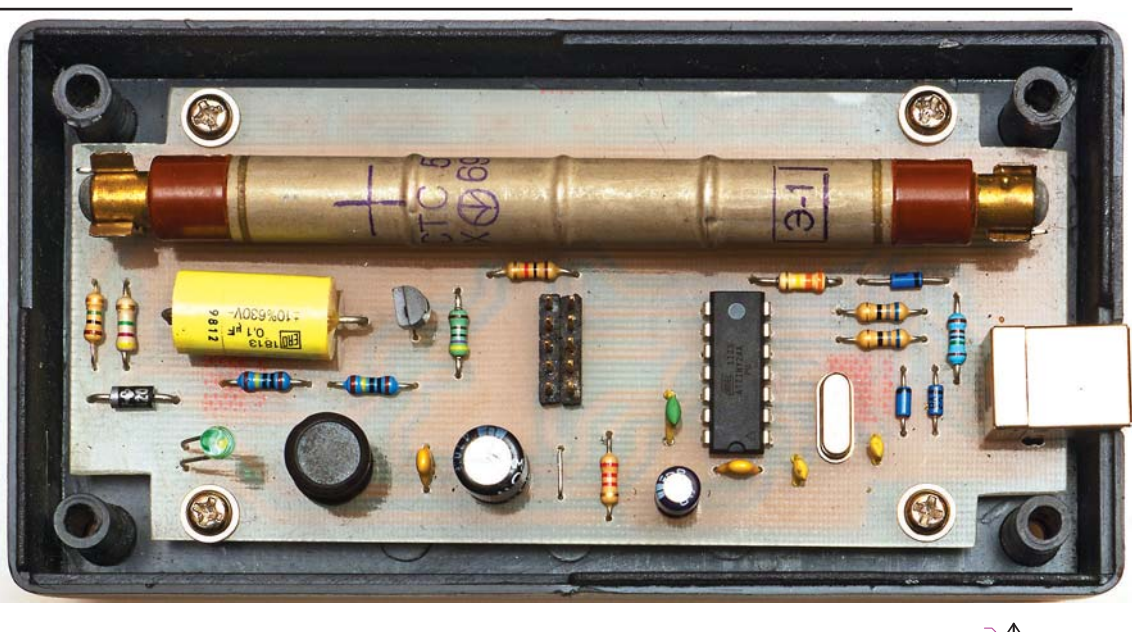

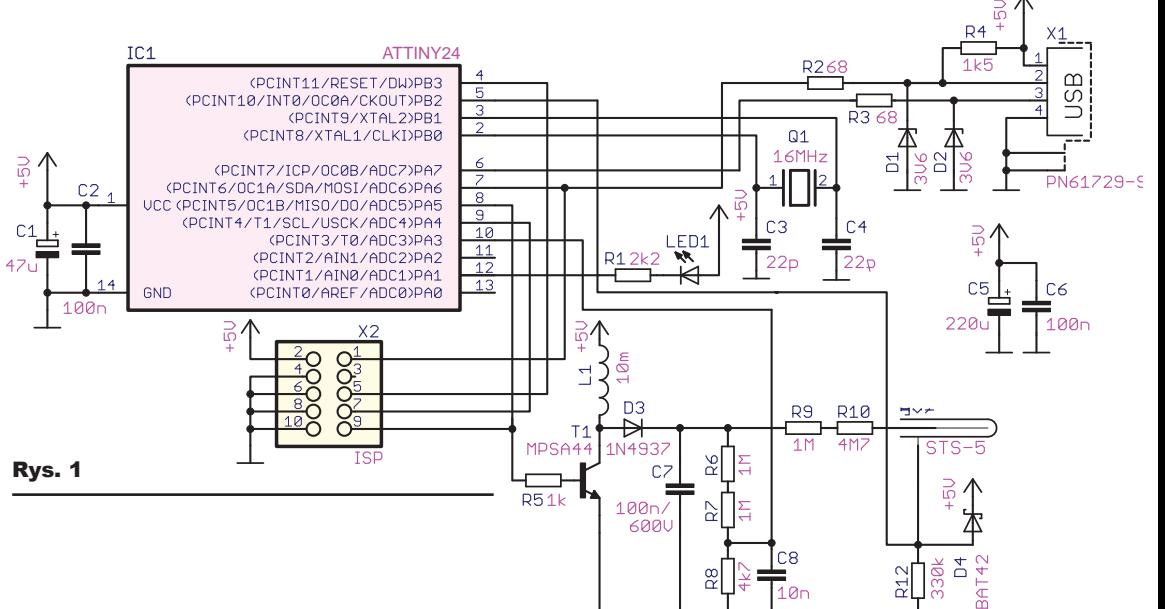

Projekty AVT

rzaniu dźwięku. Dla transferu masowego priorytetem jest poprawność. Używają go wszystkie urządzenia pamięci masowej:

By przyporządkować podobne urządzenia wielu producentów do jednej grupy, zdefiniowano klasy USB. Istnieje ich bardzo dużo, np. drukarka, pamięć masowa, hub. Prezentowany licznik rozpoznawany jest jako **Human Interface Device**, czyli urządzenie do wprowadzania danych przez użytkownika. Z reguły do klasy tej należą myszki, klawiatury lub joystick. Wybór właśnie tej klasy podyktowany jest chęcią uniknięcia pewnego zachowania systemu Windows, który przy każdym podłączeniu urządzenia i braku sterowników informuje o tym użytkownika. W ten prosty sposób unika się irytują-

Oprócz klasy, każde urządzenie ma parę dwóch liczb identyfikatora producenta (**Vendor ID**) i produktu (**Product ID**). Kod producenta przydzielany jest przez organizację usb.org, twórców standardu. Niestety, koszt certyfikacji i uzyskania numeru, wynoszący kilka tysięcy dolarów, jest poza zasięgiem elektroników amatorów. Na szczęście istnieją pary vendor i product ID dostępne do swobodnego wykorzystania udostępniane przez Obdev. Jedną z nich jest **16c0:05df** z przypisaną klasą HID. Jeżeli jednak wiele różnorodnych projektów będzie używać tych samych par, pojawia się problem ich identyfikacji. Rozróżnienie ich jest możliwe przez odczytanie tak zwanego string descriptora. Przechowywane są tam nazwy producenta, urządzenia oraz wiele innych parametrów w postaci łatwego do interpretacji ciągu znaków. Dostępne są one pod identyfikatorami **Manufacturer** i **Product**. Licencja udostępnienia kluczy przez Obdev wymusza użycie przez twórcę w stringu Manufacturer nazwy kontrolowanej przez siebie domeny internetowej lub swego adresu e-mail. Opisywany licznik ma więc wytwórcę: **slomkowski.eu** i nazwę produktu: **USB Geiger**. Dane te (z dokładnością do wielkości znaków) są niezbędne do rozpoznania urządzenia.

pendrive, dyski itd.

cego komunikatu.

szerokość 80V, a jego środek przypada na 400V.

Oprócz omówionych parametrów zasilania istotne znaczenie ma czułość licznika, to znaczy częstotliwość zliczeń na jednostkę promieniowania. Nota katalogowa STS-5 (dosyć wiekowa) podaje ją jako liczbę impulsów na sekundę przypadającą na 1mR. Do zastosowań amatorskich można założyć, że 1R to w przybliżeniu 10 mSv, więc 27 zliczeń na sekundę oznacza 10 uSv/h.

#### Opis układu

Znając już specyfikę pracy licznika, można przejść do omówienia samego układu, którego schemat pokazany jest na **rysunku 1**. Za zadania takie jak wytwarzanie przebiegu dla przetwornicy zasilającej detektor, zliczanie impulsów oraz komunikację USB odpowiada mikrokontroler ATtiny24A, wybrany z powodu niskiej ceny i wystarczającej liczby nóżek. Po wielu staraniach udało się zmieścić pełną funkcjonalność w 2kB pamięci programu.

Wysokie napięcie, konieczne do pracy detektora, wytwarza prosta przetwornica step-up. Jedynym elementem indukcyjnym jest standardowy dławik 10mH; przyjęte rozwiązanie zwalnia konstruktora z ręcznego wykonywania cewek lub transformatorów. Częstotliwość przebiegu ustalona została na 4kHz ze zmiennym wypełnieniem. Jako element kluczujący użyto tranzystora bipolarnego małej mocy MPSA44 (zamiennego z BF487). Jego maksymalne napięcie kolektor-emiter to, zależnie od producenta, 400 lub 500V; domyślne napięcie pracy ustalono więc na 395V. Impulsy indukowanego napięcia ładują kondensator C7 przez diodę D3. W założeniu powinna być to dioda szybka; godząc się z nieco mniejszą sprawnością, użyto taniej i popularnej 1N4937. Rezystory R6, R7, R8 tworzą dzielnik napięcia wykorzystywany do pomiaru przez wbudowany w mikrokontroler przetwornik analogowo-cyfrowy. W programie procesora zrealizowany jest prosty regulator P, który stabilizuje napięcie na zadanym poziomie.

Impulsy z detektora odkładają się na rezystorze R12 i kierowane są bezpośrednio na wejście mikrokontrolera. Zrezygnowano z jakiegokolwiek układu formowania impulsów. Dzięki wysokiej impedancji wejścia, układ ma wystarczającą czułość. W celu dodatkowego zabezpieczenia, zastosowano diodę Schottky'ego D4, która ogranicza amplitudę impulsów do poziomu nieco wyższego niż napięcie zasilania. Od strony programu zmiana stanu logicznego na wejściu wyzwala przerwanie PCINT1, które zwiększa zmienną w co drugim cyklu.

Układ komunikuje się z komputerem przez interfejs USB. By uprościć część sprzętową, zrezygnowano z fabrycznych konwerterów USB-RS232 (na przykład firmy FTDI) i posłużono się darmową biblioteką V-USB firmy **Obdev**, implementującą programowo standard USB w wersji 1.1. Sama magistrala ma bardzo złożoną architekturę i autorom biblioteki należy się szacunek za stworzenie jej i udostępnienie na warunkach licencji GNU GPL.

Magistrala USB ma topologię drzewa. Wszystkie urządzenia połączone są z hostem za pomocą hubów. Na samym szczycie znajduje się hub główny. Możliwe jest podłączenie do 127 urządzeń. Szybkość przesyłu danych może wynosić od 1,5, 12, 480 MBit/s do nawet 5 GBit/s dla standardu 3.0. Urządzenia mają od jednego do kilku tzw. punktów końcowych (ang. **endpoint**). Między endpointem urządzenia i hosta może być zestawiony wirtualny kanał komunikacyjny. w którym płyną dane do i z urządzenia.

Mając na uwadze uniwersalność magistrali, zaproponowano cztery rodzaje połączeń (transferów) między endpointami: kontrolny, przerwaniowy, masowy i izochroniczny. Każde urządzenie musi udostępniać co najmniej jeden kontrolny punkt końcowy. Transfer ten charakteryzuje się małą ilością danych w ramce i kontrolą poprawności. Jak wskazuje nazwa, służy on do kontroli pracy urządzenia i ustalania jego konfiguracji. Prezentowany licznik z racji prostoty wykorzystuje tylko ten kanał. Transfer przerwaniowy ma charakterystykę podobną do kontrolnego. Służy on do przesyłania małych porcji danych w gwarantowanym czasie. Klasycznym zastosowaniem jest myszka komputerowa, gdzie przekazywanie bieżącej pozycji jest szczególnie istotne dla komfortu użytkownika (szczególnie w grach). Transfery masowy i izochroniczny służą do przesyłu dużych ilości danych. Transfer izochroniczny wymusza dodatkowo natychmiastowość ich dostarczenia kosztem kontroli poprawności. Źle dostarczone są bezpowrotnie traco-

ne. Istotne jest to w zastosowaniach audio. Pojedyncze przekłamanie jest z reguły praktycznie niesłyszalne, natomiast konieczność ponownego transferu pakietu danych spowodowałaby chwilową przerwę w odtwa-

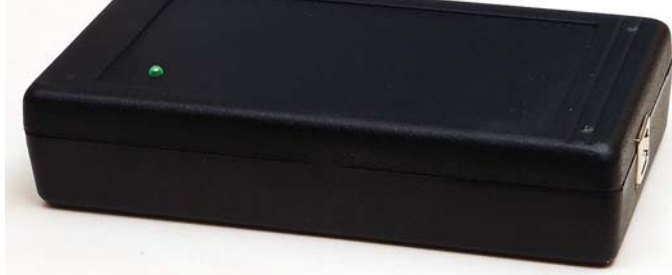

Kabel USB ma cztery przewody: masę, zasilanie +5V 500 mA i linie sygnałowe D+, D-. Linie sygnałowe pracują różnicowo przy poziomach logicznych  $0\overline{V}$  i 3,3 $\overline{V}$ . Rezystory R2–R4 wraz z diodami D1 i D2 realizują układ konwersji napięć między standardem USB a mikrokontrolerem zalecany przez twórców biblioteki V-USB. Ogranicza on napięcie wychodzące z procesora do poziomu 3,3V. Diody Zenera mają napięcie nominalne 3,6V, jako że podawane jest ono dla stosunkowo dużego prądu (z reguły 10mA). Dla mniejszych prądów napięcie stabilizacji jest odpowiednio mniejsze, co dla diod 3,3V

spowodować by mogło niestabilną pracę magistrali.

Mimo wbudowanego w mikrokontroler generatora taktującego, wymagane jest zastosowanie zewnętrznego rezonatora kwarcowego w celu spełnienia ostrych wymagań czasowych magistrali USB. Biblioteka dopuszcza kilka wartości częstotliwości, każda z nich wymaga innej wersji kodu. Zastosowano kwarc 16MHz wraz z kondensatorami o standardowych wartościach.

Dioda LED pozostaje zaświecona, gdy urządzenie jest podłączone do komputera, a pojedynczym błyskiem sygnalizuje wykrycie cząstki promieniowania. Na płytce umieszczono również gniazdo ISP w standardzie STK200 ułatwiające ewentualną aktualizację oprogramowania. Dla napięcia zasilania detektora 395V układ pobiera z portu USB poniżej 45mA (około 230 mW).

#### Montaż i uruchomienie

Projekt płytki drukowanej pokazany jest na **rysunku 2**. By ułatwić złożenie układu mniej zaawansowanym elektronikom, zastosowano wyłącznie elementy przewlekane. Montaż jest typowy, z wyłączeniem samego detektora. Do jego umocowania użyto blaszanych zacisków bezpieczników topikowych przeznaczonych do druku.

Wartości wszystkich elementów, oprócz rezonatora kwarcowego, nie są krytyczne. Należy jednak pamiętać o konieczności zmiany ustawień programu w niektórych przypadkach. Rezystory tworzące dzielnik napięcia R6–R8 powinny mieć tolerancję 1%, by wyniki pomiaru były miarodajne. Tym bardziej że tranzystor T1 pracuje przy prawie maksymalnym napięciu kolektor-emiter.

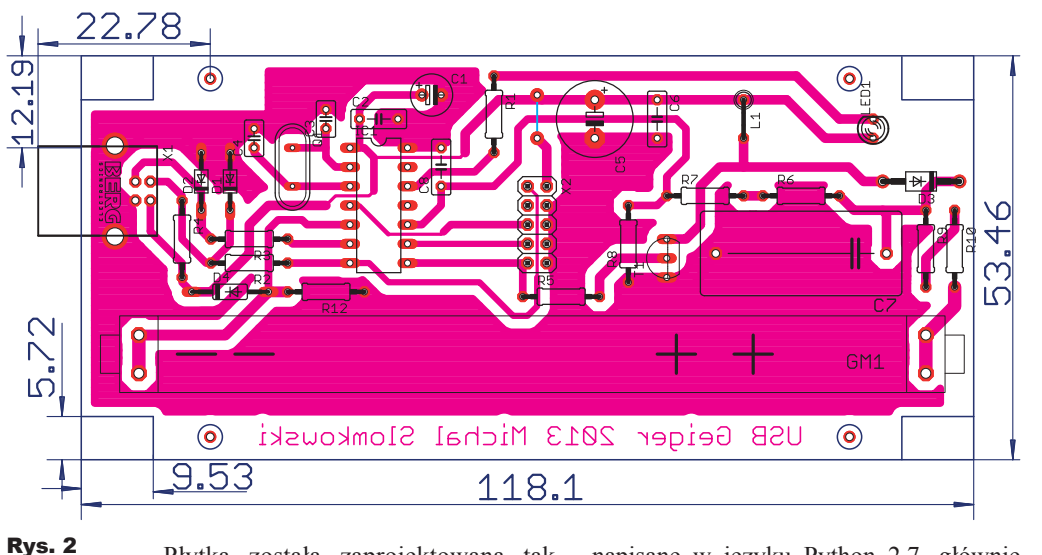

Płytka została zaprojektowana tak, by zmieściła się w obudowie Z-34. W przypadku samodzielnego wykonywania płytki należy pamiętać o ścięciu rogów w odpowiedni sposób. Dostosowanie obudowy polega na wycięciu prostokątnego otworu pod gniazdo USB oraz otworu pod diodę LED.

Prawidłowo zmontowany i zaprogramowany układ nie wymaga uruchomienia; po podłączeniu do komputera powinien być widoczny w systemie, a dioda LED powinna świecić, błyskając co jakiś czas. Warto zmierzyć napięcie generowane przez przetwornicę. Z powodu niskiej wydajności prądowej nie można go mierzyć na kondensatorze C7, gdyż dołączenie miernika spowoduje natychmiastowy spadek napięcia. Należy zmierzyć je na wyjściu dzielnika i odpowiednio przeliczyć.

Manipulując przy układzie podłączonym do zasilania, należy zachować ostrożność ze względu na obecność **wysokiego napięcia 400V**. Mimo że ładunek zgromadzony w kondensatorze 100nF nie jest groźny dla życia, może on wywołać nieprzyjemny szok lub miejscowe oparzenie.

Wszystkie kody źródłowe i pliki wynikowe są dostępne w Elportalu wśród materiałów do tego numeru, jednak z racji tego, że oprogramowanie podlega ciągłemu rozwojowi, najbardziej aktualnym źródłem jest repozytorium **Git** dostępne pod adresem umieszczonym na końcu artykułu. Nie trzeba posiadać klienta Git, by je ściągnąć. Na stronie dostępny jest przycisk, pod którym znajduje się obraz spakowany ZIP-em.

#### Oprogramowanie komputera

Oprogramowanie hosta jest niezbędną częścią opisywanego systemu, dlatego poświęcono mu osobną sekcję. Zostało napisane w języku Python 2.7, głównie z powodu jego przenośności i łatwości nauki dla początkujących. Składa się z części pobierającej dane z urządzenia oraz modułów wysyłających je do bazy MySQL, serwisu *xively.com* czy pliku tekstowego. Stworzenie własnego modułu lub ewentualna modyfikacja istniejącego są bardzo proste i zaawansowany użytkownik nie powinien mieć z tym kłopotu. Wszystkie ustawienia przechowywane są w pliku *configuration.ini*. Z racji tego, że program w założeniu ma działać w tle, zrezygnowano z interfejsu graficznego.

Kwantowa natura rozpadów promieniotwórczych narzuca konieczność długich czasów pomiaru w celu osiągnięcia dobrej dokładności, dlatego wyniki zbierane są domyślnie co pięć minut. Licznik autora pracuje na urządzeniu Raspberry Pi, zdobywającym coraz większą popularność mikrokomputerze z procesorem ARM i Linuksem na pokładzie. Uruchomienie programu pod Windowsem nie powinno jednak nastręczać trudności.

#### Możliwości zmian

Najbardziej oczywistą zmianą w stosunku do oryginału jest zastosowanie innego detektora promieniowania. Z racji różnych rozmiarów popularnych czujników, niemożliwe było stworzenie płytki dostosowanej do każdego z nich. Bez żadnych zmian można wykorzystać SBM-20. Inne mogą wymagać dołączenia zacisków przez przewody. Napięcie zasilania można łatwo zmieniać w kodzie źródłowym mikrokontrolera, i w konfiguracji programu komputera. Należy pamiętać, że użycie napięć wyższych od 400V wymaga zmiany tranzystora T1 na typ o odpowiednio większym dopuszczalnym napięciu pracy. Czułość nominalną można łatwo zmienić w pliku konfiguracyjnym oprogramowania hosta.

## Projekty AVT

Kod na mikrokontroler wykorzystuje praktycznie całą pamięć i wprowadzenie choćby jednej nowej instrukcji jest mocno problematyczne. W zastępstwie ATtiny24 można użyć ATtiny44, wyposażonego w 4kB pamięci Flash. Ogromne pole do popisu niesie ze sobą rozszerzanie funkcjonalności oprogramowania hosta. Dzięki użyciu Pythona możliwa jest prosta implementacja nowych funkcji, jak na przykład wysyłanie danych do innych serwisów, opracowywanie szczegółowych statystyk czy informowanie o zagrożeniu przez SMS czy e-mail. Zaawansowanego Czytelnika zachęcam do forkowania repozytorium Github projektu i powiadamiania o znalezionych błędach.

> **Michał Słomkowski** m.slomkowski@gmail.com

Repozytorium projektu: *github.com/slomkowski/usb-geiger*

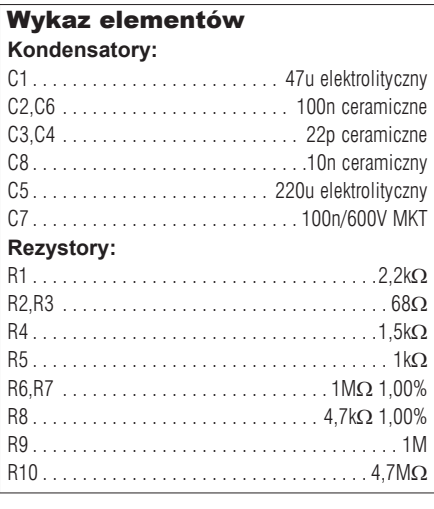

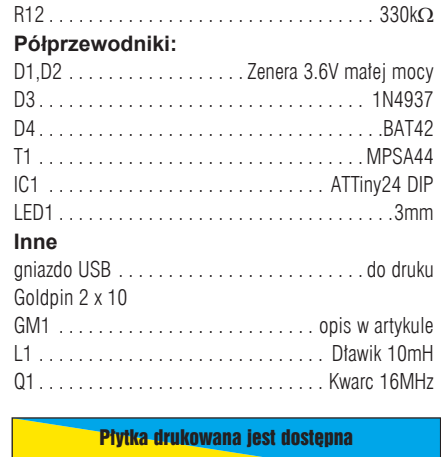

w sieci handlowej AVT jako kit szkolny AVT-3074.